# <span id="page-0-0"></span>**Contents**

# **Chapter 1: Getting Started With PowerPoint**

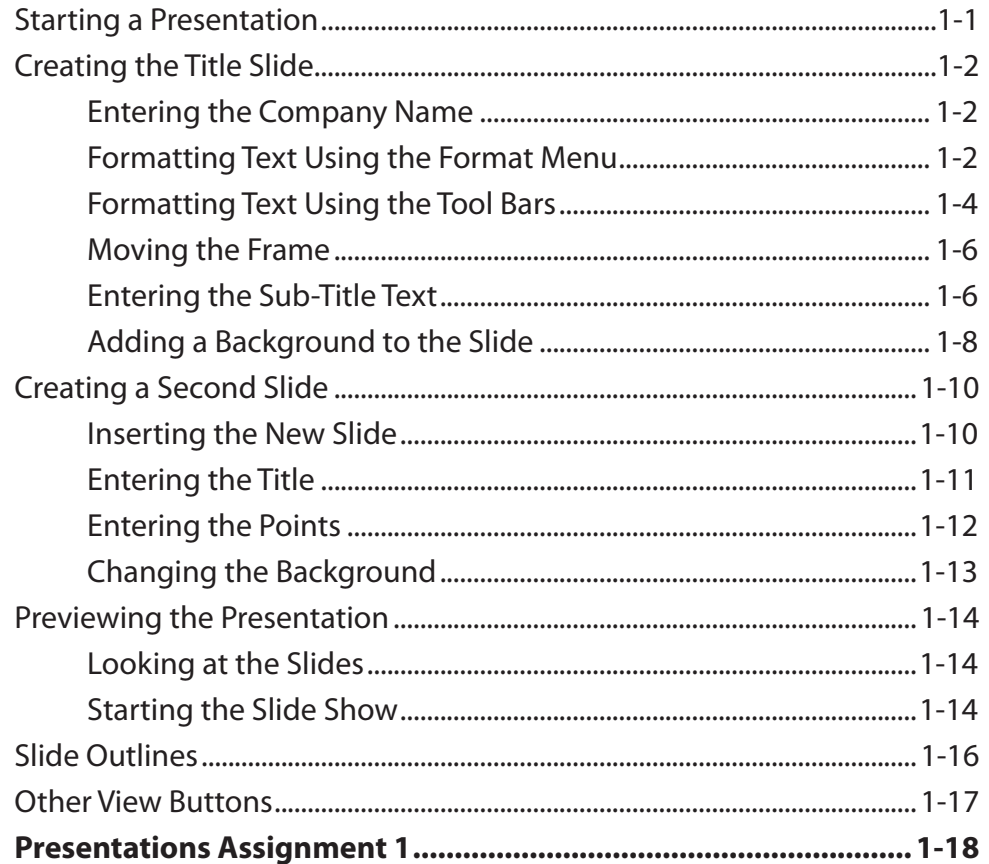

# Chapter 2: Using Graphics in Slides

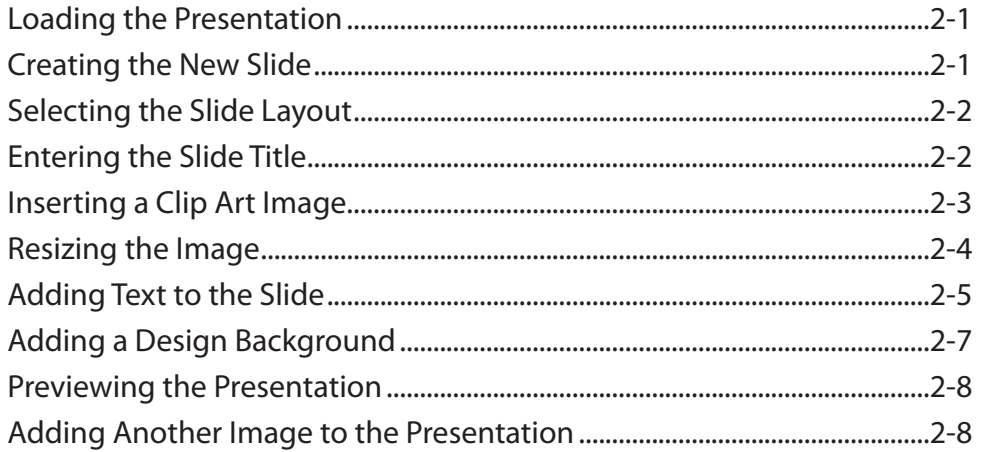

<span id="page-1-0"></span>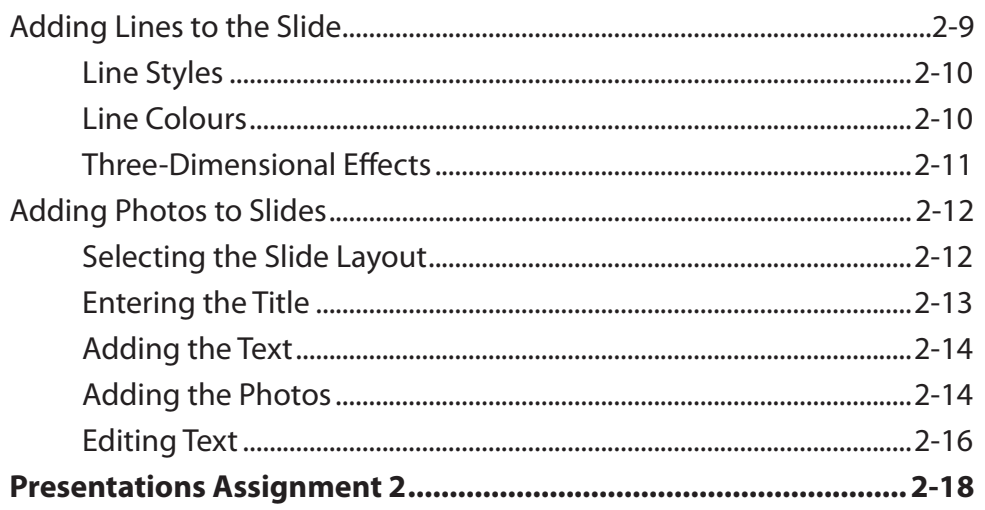

# **Chapter 3: Using Transitions**

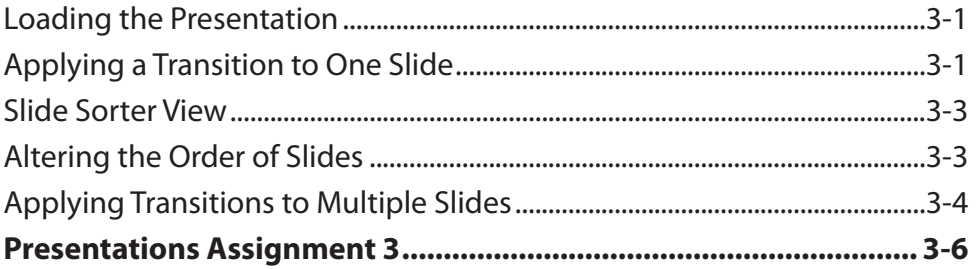

#### **Chapter 4: Animation Effects**

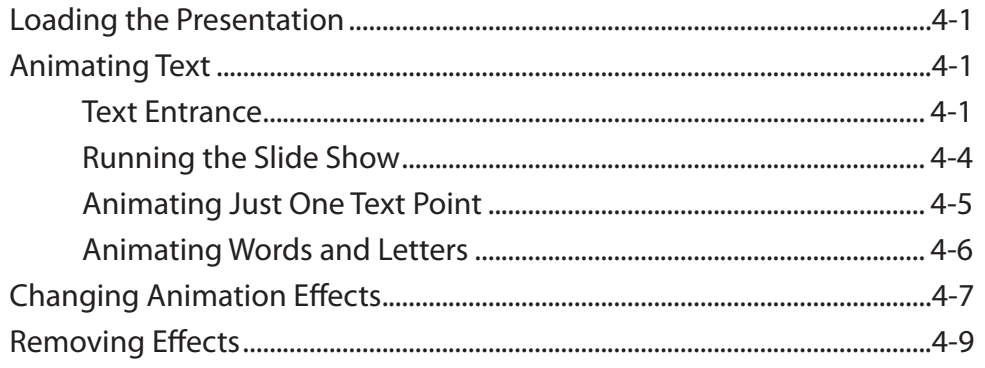

<span id="page-2-0"></span>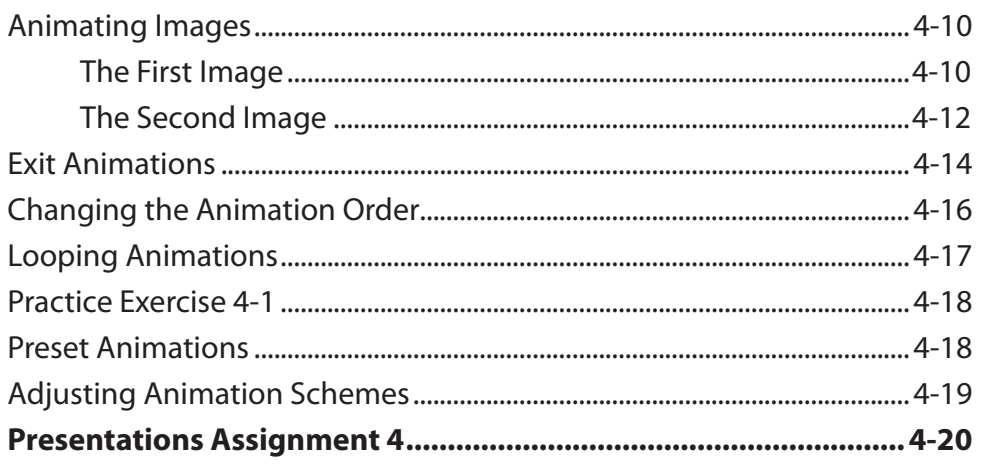

# Chapter 5: Movie and Diagram Layouts

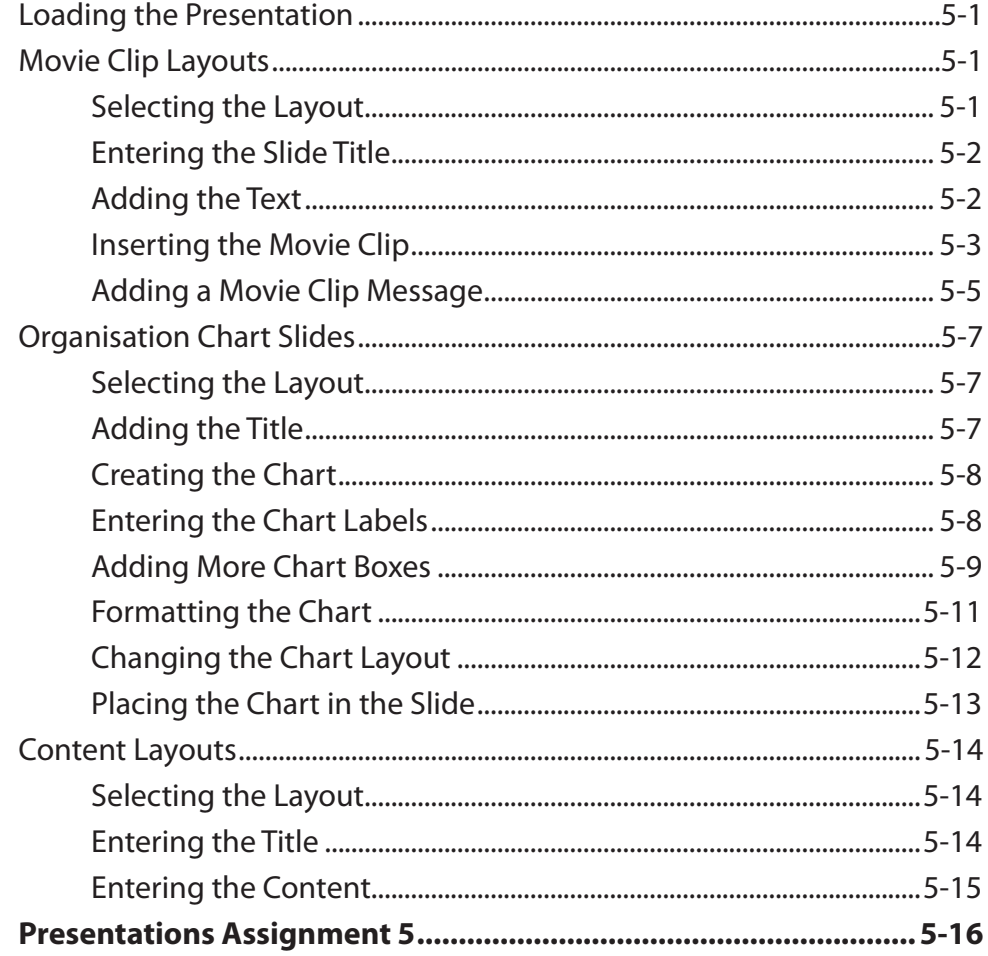

# <span id="page-3-0"></span>**Chapter 6: Action Buttons**

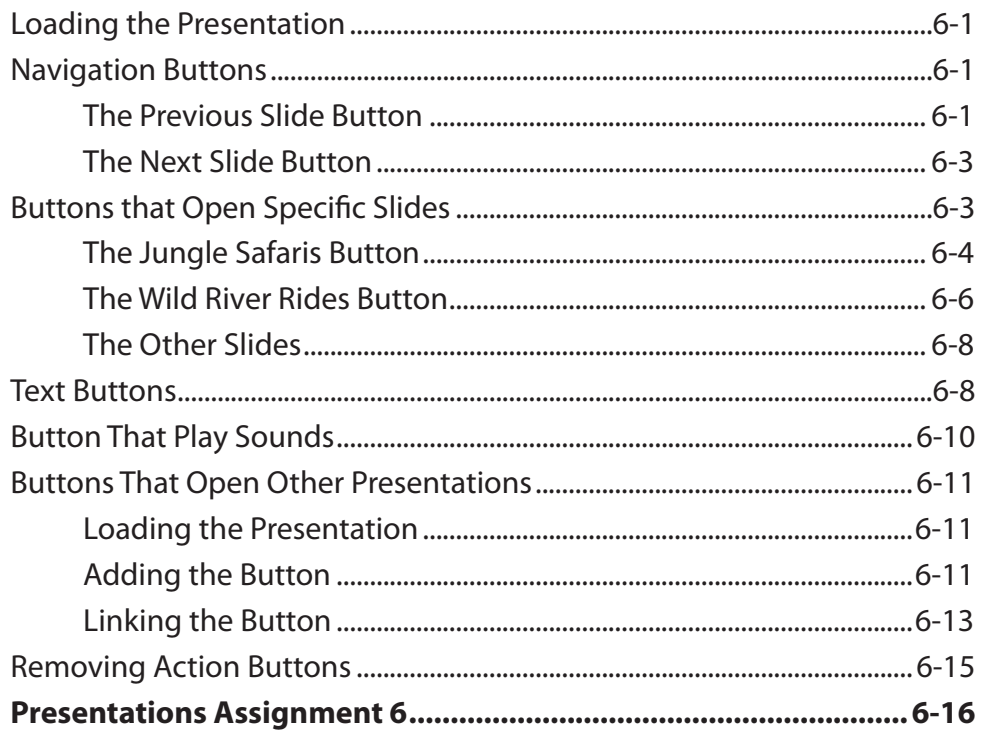

#### Chapter 7: Table Layouts

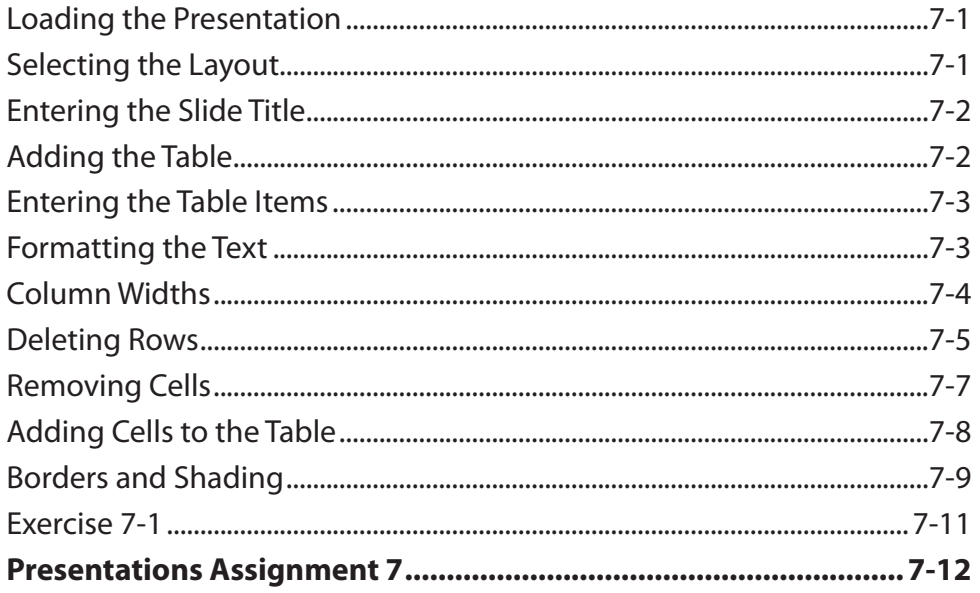

#### <span id="page-4-0"></span>**Chapter 8: Chart Layouts**

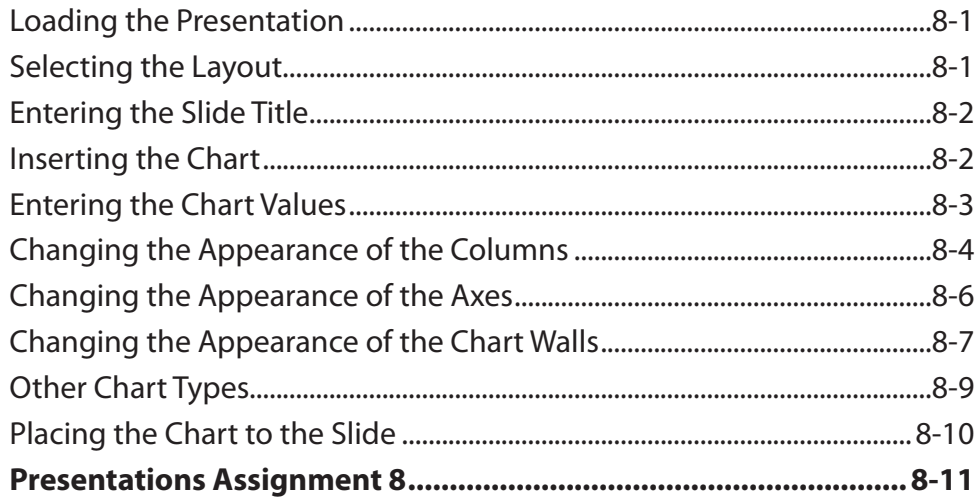

# **Chapter 9: Delivering Presentations**

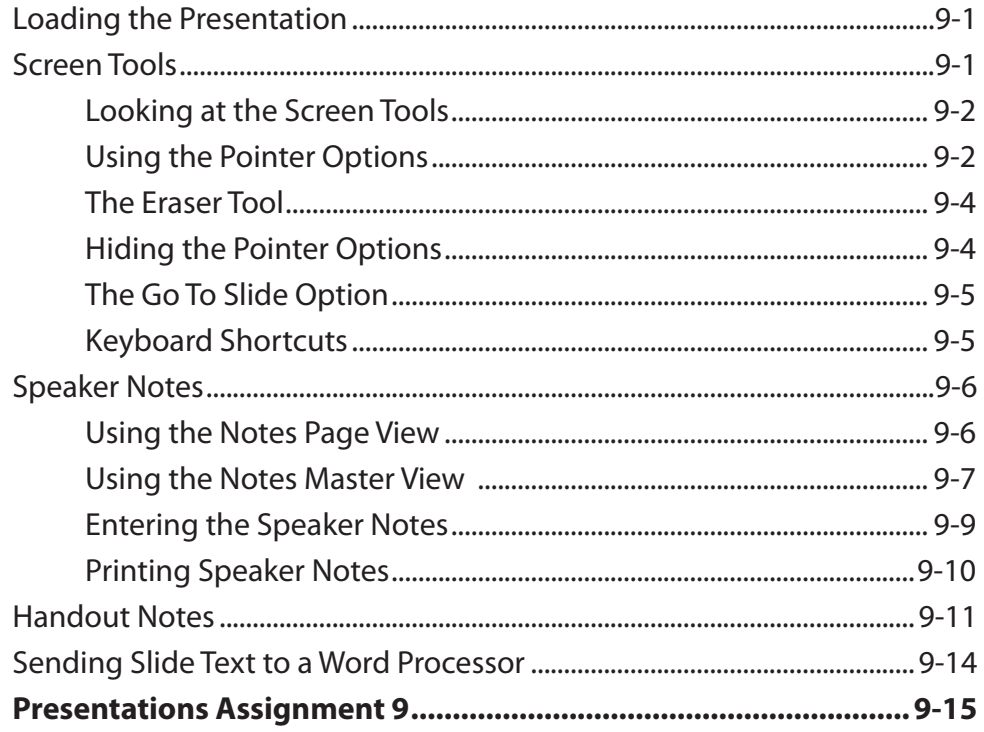

#### <span id="page-5-0"></span>Chapter 10: Self-Running Shows

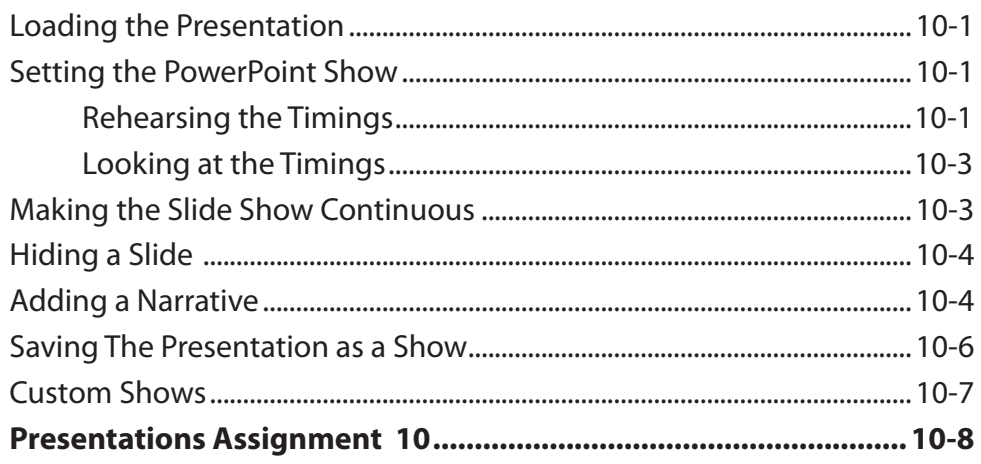

#### **Chapter 11: Text Formatting**

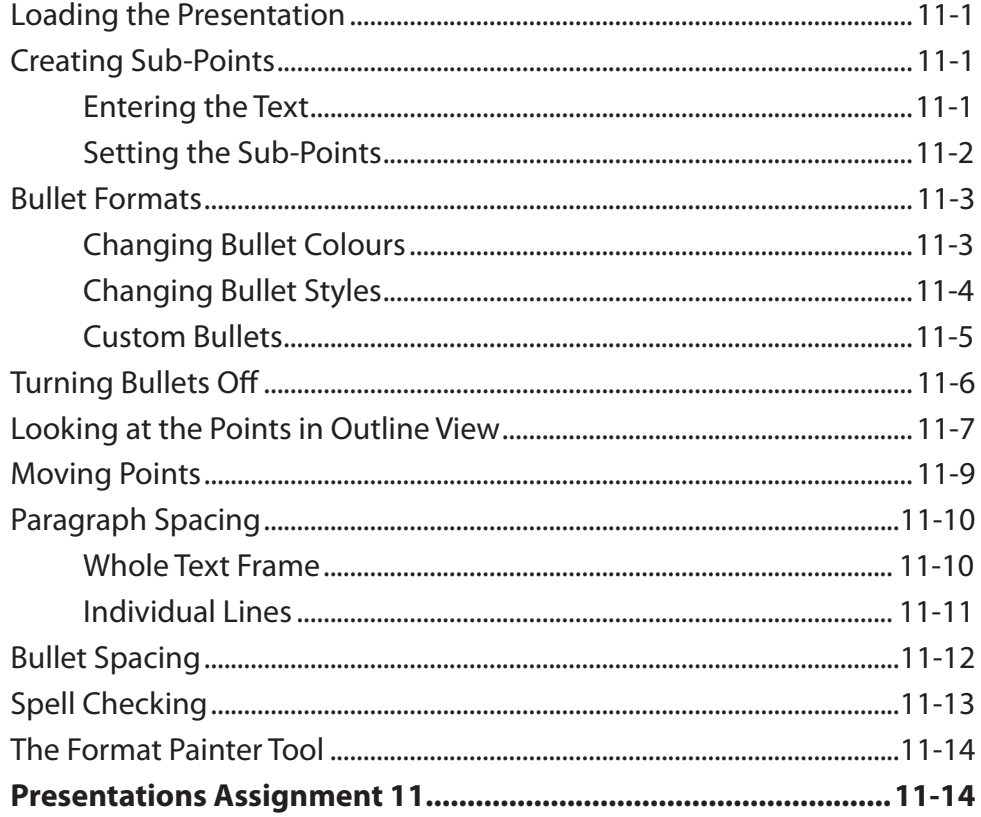

#### <span id="page-6-0"></span>**Chapter 12: Slide Masters**

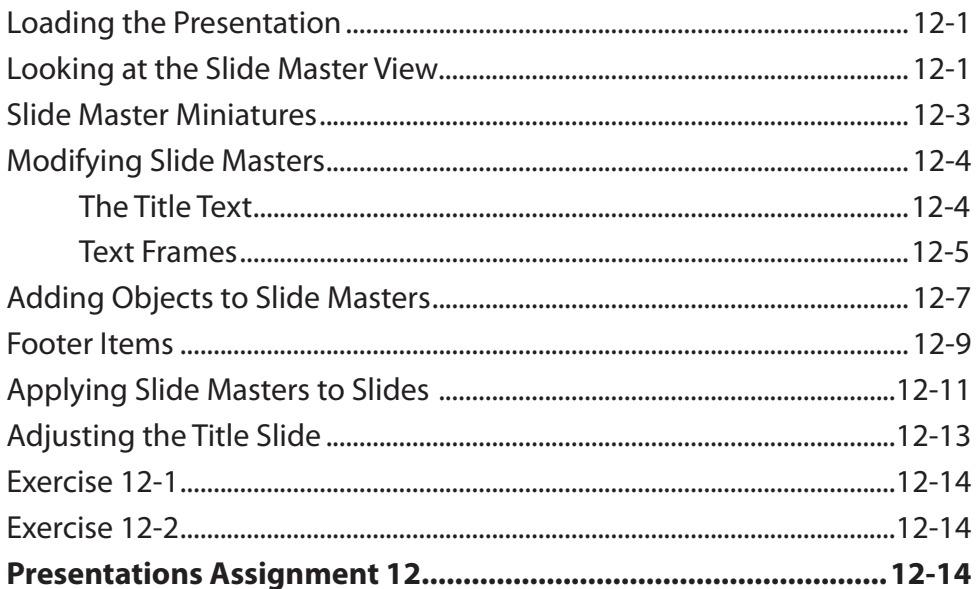

#### Chapter 13: Publishing as a Web Page

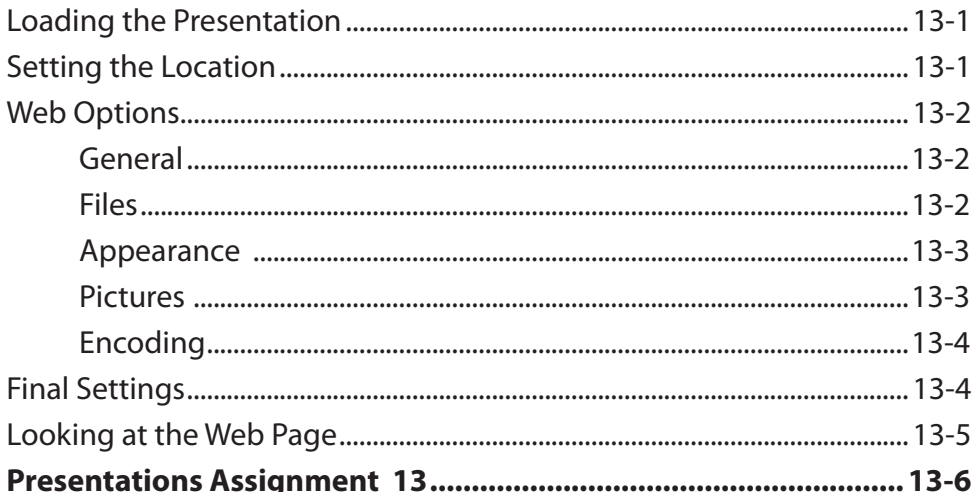

#### **Chapter 14: Useful Tools**

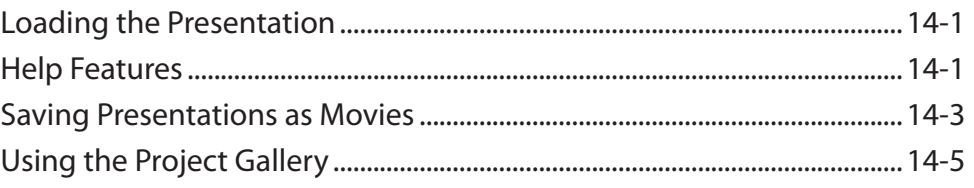